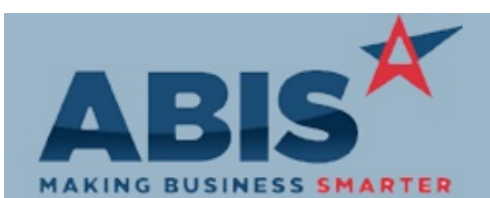

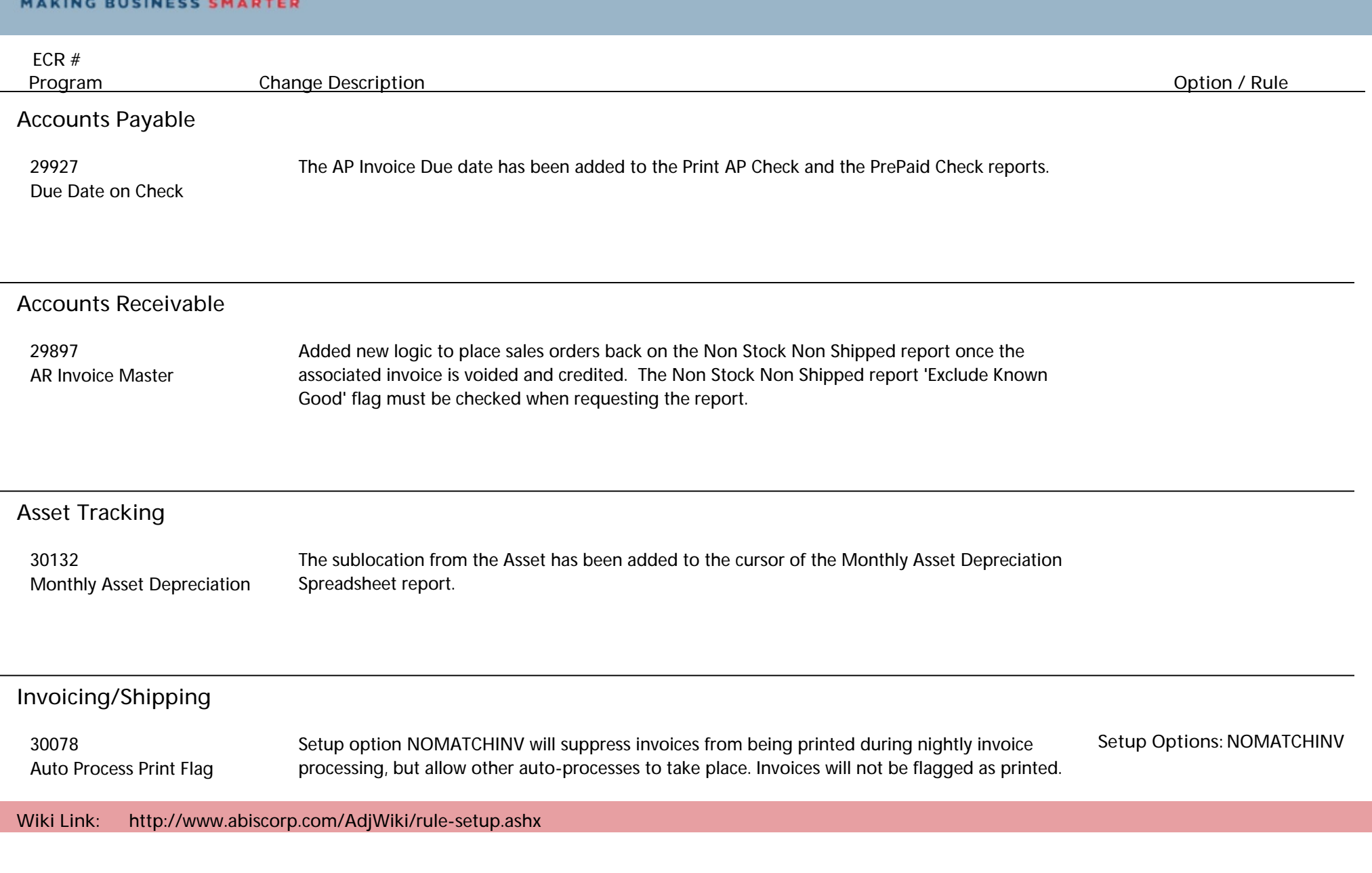

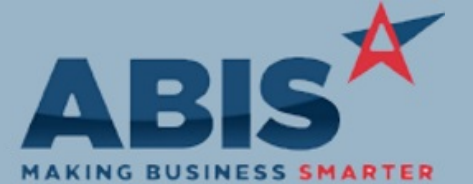

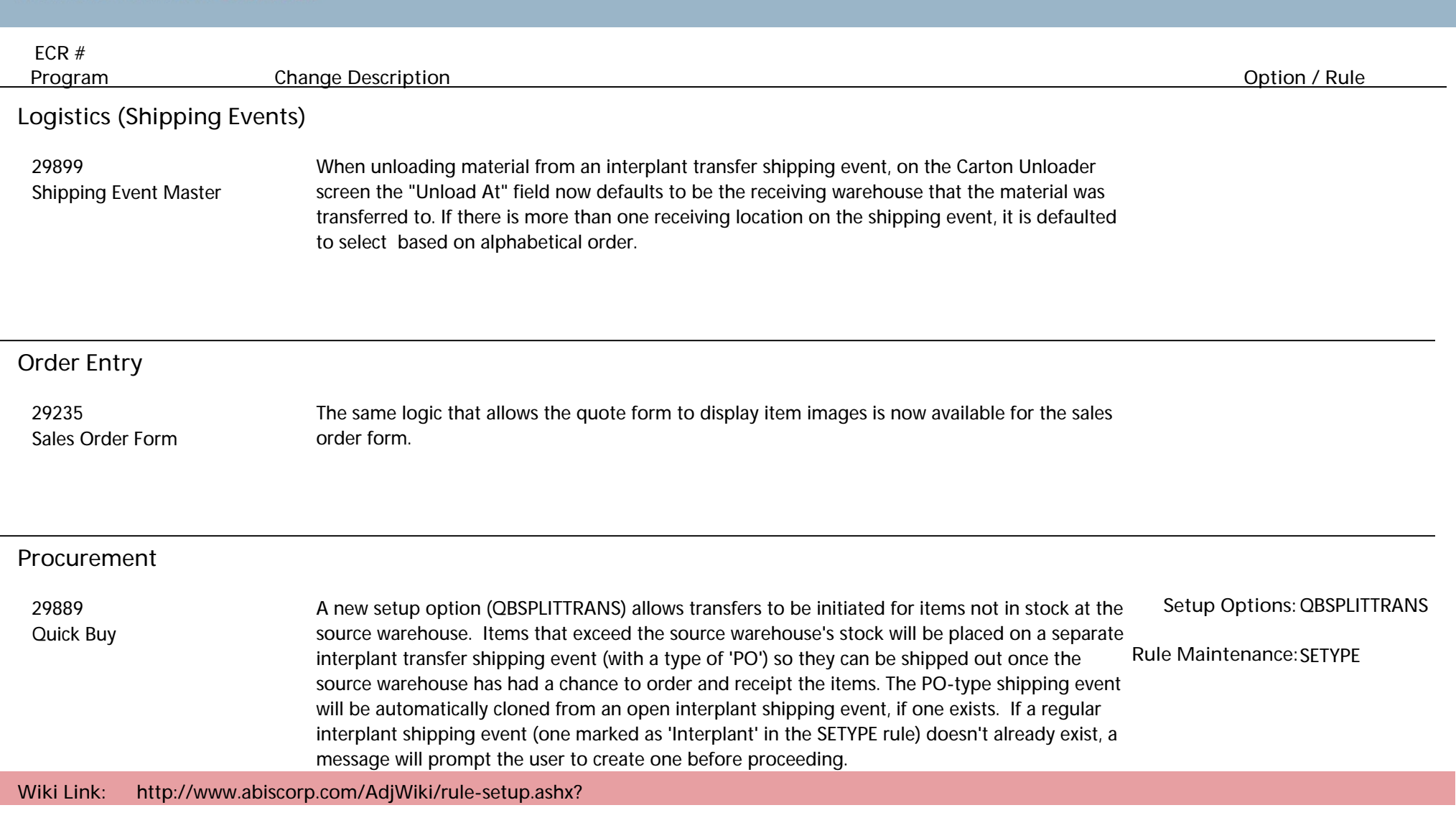

**Production**

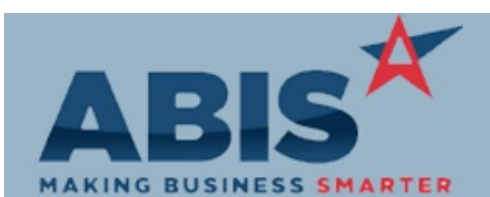

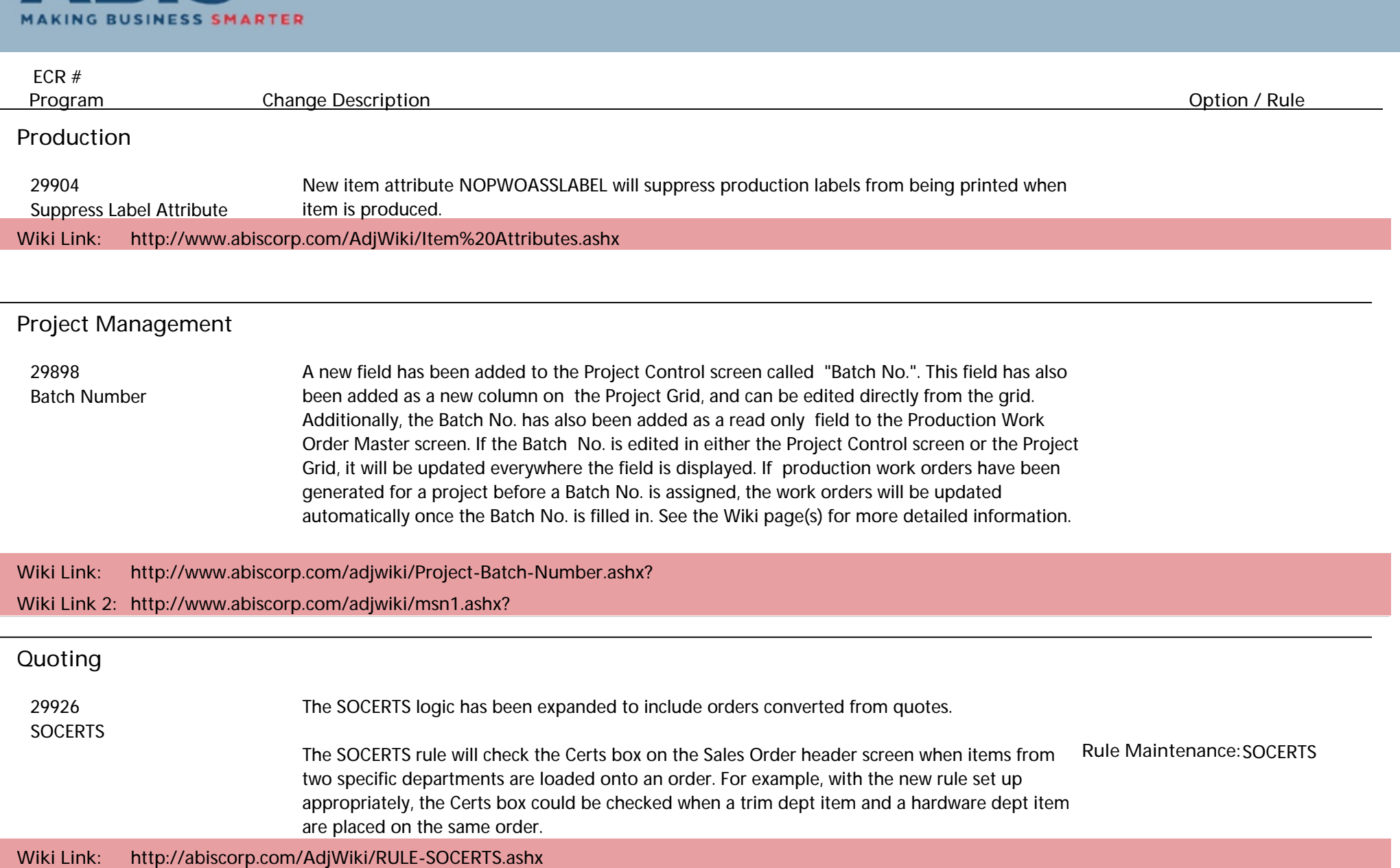

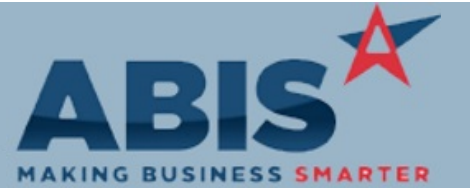

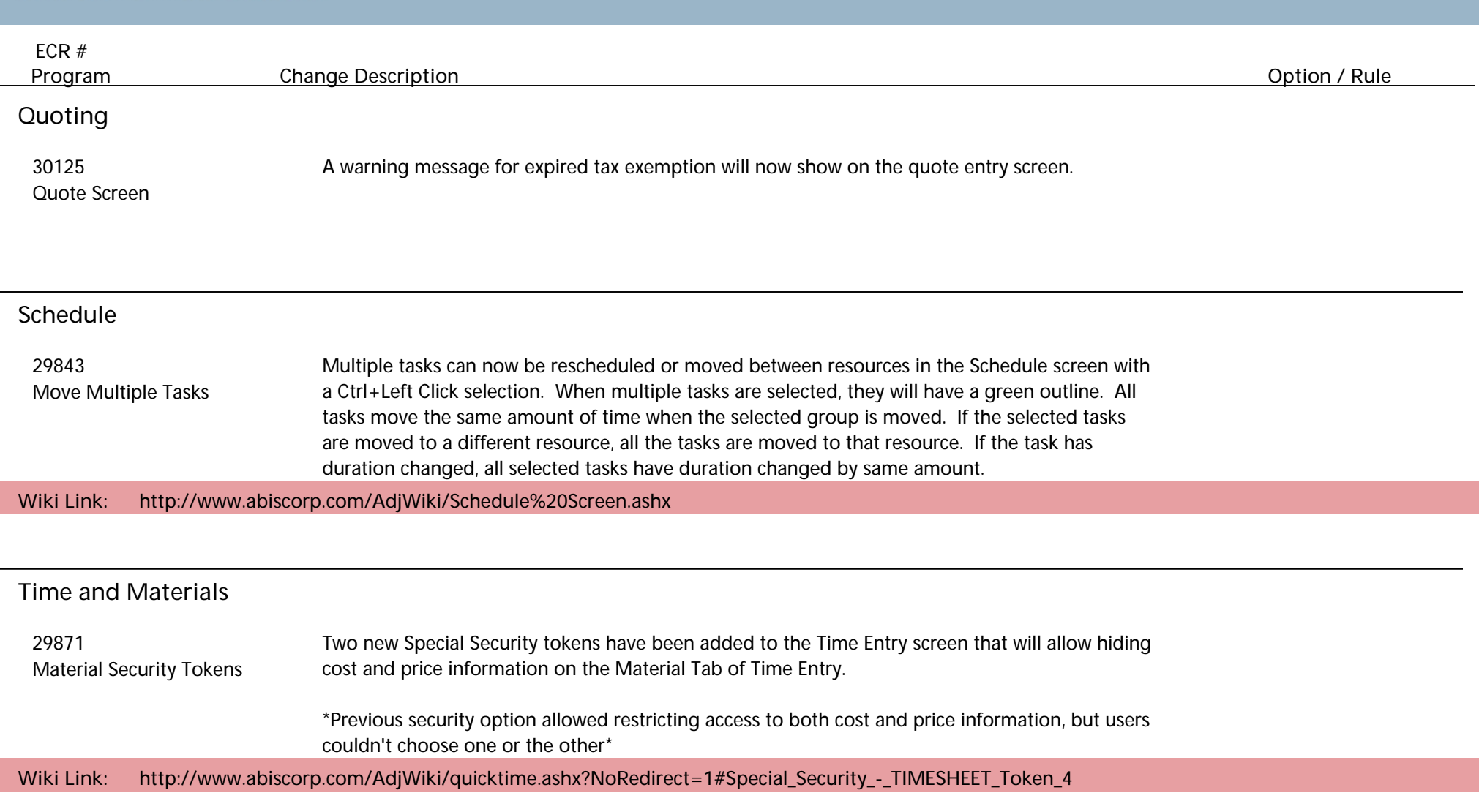

**Total Number of Changes: 13**